# Introduction to **Information Retrieval**

#### ΠΛΕ70: Ανάκτηση Πληροφορίας

*Διδάσκουσα: Ευαγγελία Πιτουρά* Διάλεξη 11: Εισαγωγή στο Lucene.

## Τι είναι;

- *Open source Java library* for IR (indexing and searching)
	- Lets you add search to your application, not a complete search system by itself --*software library not an application*
	- Written by Doug Cutting
- Used by LinkedIn, Twitter, Netflix …

and many more (see [http://wiki.apache.org/lucene-java/PoweredBy\)](http://wiki.apache.org/lucene-java/PoweredBy)

- **Ports/integrations to other languages** 
	- C/C++, C#, Ruby, Perl, Python, PHP, …
- Beyond core jar, a number of extension modules
	- *contrib* modules

Πηγές

Lucene: <http://lucene.apache.org/core/>

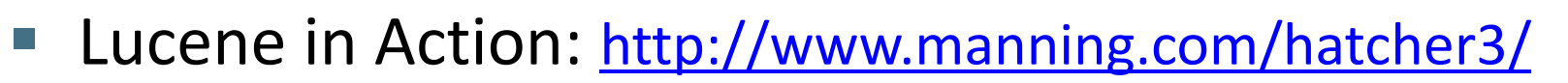

- Code samples available for download *πολύ χρήσιμο*
- **JUnit: http://junit.org/** 
	- Some examples are JUnit test cases
	- Automatically executes all methods with *public void test-XXX()*  signature

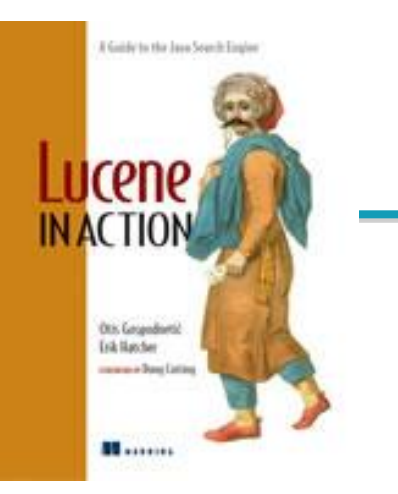

#### Lucene in a search system

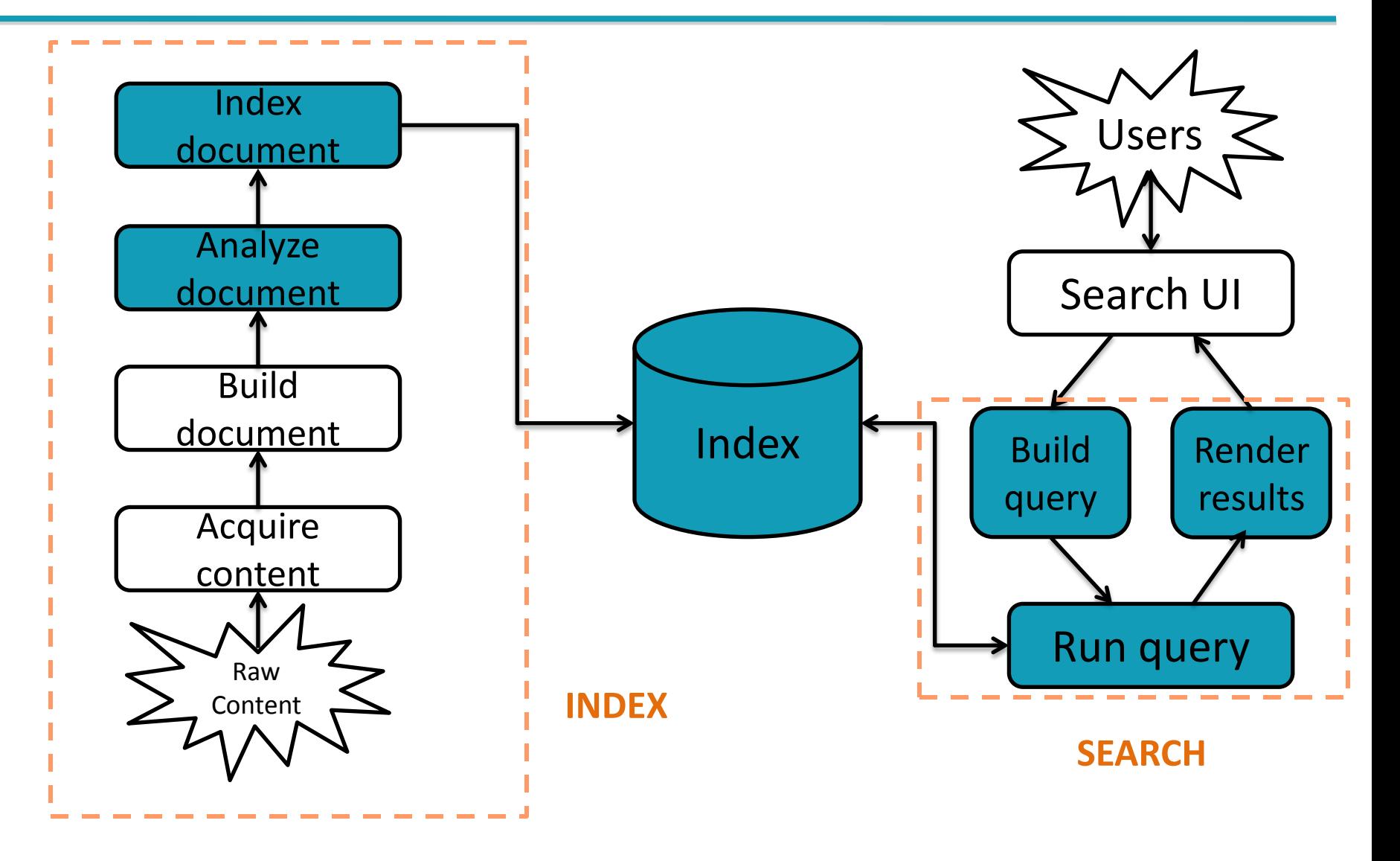

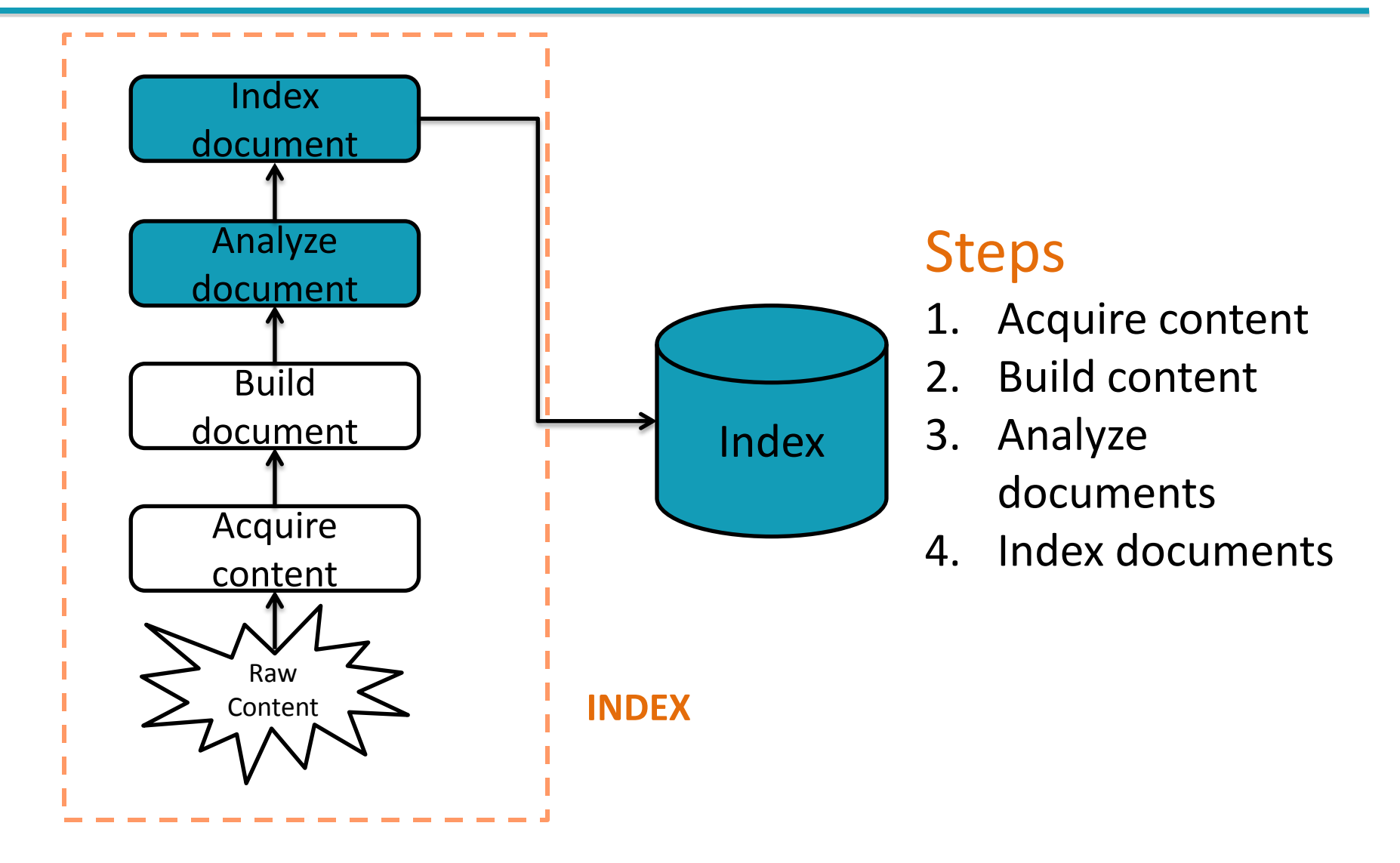

Acquire content (not supported by core Lucid)

Depending on type

- **Crawler or spiders (web)**
- Specific APIs provided by the application (e.g., Twitter, FourSquare)
- Complex software if scattered at various location, etc

Additional issues

- **Access Control Lists**
- Online/real-time

Complex documents (e.g., XML, relational databases, etc) Solr (Tika, chapter 7)

#### Build document (not supported by core Lucid)

A document is the unit of search Each document consists of separately named fields with values

(title, body, etc)

 $\checkmark$  What constitutes a document and what are its fields?

Lucene provides an API for building fields and documents

Other issues (not handled)

- Extract text from document (if binary)
- Handle markups (XML, HTML)
- Add additional fields (semantic analysis)
- Boost individual files
	- At indexing time (per document and field, section 2.5)
	- At query time (section 5.7)

#### Analyze document (supported by core Lucid)

Given a document -> extract its tokens

Details in Chapter 4

Issues

- handle compounds
- case sensitivity
- inject synonyms
- spell correction
- collapse singular and plural
- stemmer (Porter's)

Index document (supported by core Lucid)

Details in Chapter 2

#### **STEPS**

Enter query (UI) Build query Run search query Render results (UI)

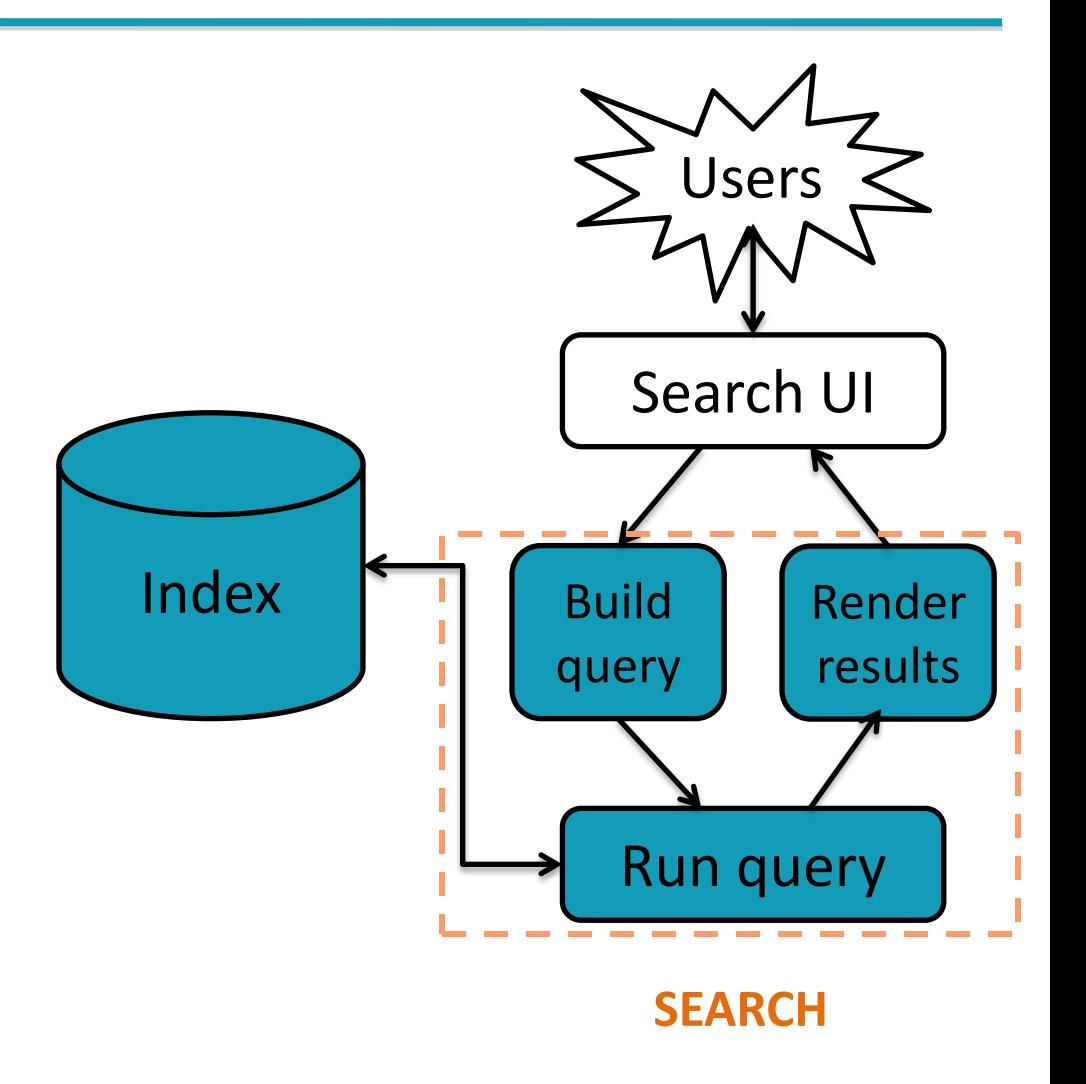

#### Search User Interface (UI)

No default search UI, but many useful *contrib* modules

General instructions

- Simple (do not present a lot of options in the first page) a single search box better than 2-step process
- **Result presentation is important** 
	- highlight matches (*highlighter contrib* modules, section 8.3&8.4)
	- make sort order clear, etc

 Be transparent: e.g., explain if you expand search for synonyms, autocorrect errors (*spellchecker contrib* module, section 8.5 , etc)

#### Build query (supported by core Lucid)

Provides a package *QueryParser*: process the user text input into a *Query* object (Chapter 3)

Query may contain Boolean operators, phrase queries, wildcard terms

Search query (supported by core Lucid)

See Chapter 6

Three models

- Pure Boolean model (no sort)
- Vector space model
- **Probabilistic model**

Lucene combines Boolean and vector model – select which one on a search-by-search basis

Customize

Render results (supported by core Lucid)

UI issues

### Lucene in action

#### Get code from the book

- Command line **Indexer**
	- …/lia2e/src/lia/meetlucene/Indexer.java
- Command line **Searcher**
	- …/lia2e3/src/lia/meetlucene/Searcher.java

## How Lucene models content

- A Document is the atomic unit of indexing and searching
	- **A Document contains Fields**
- Fields have a **name** and a **value**
	- Examples: Title, author, date, abstract, body, URL, keywords, ..
	- Different documents can have different fields
	- ❖ You have to translate raw content into Fields

 $\dots$  Search a field using name:term, e.g., title: lucene

### Documents and Fields

Parametric or zone indexing

There is one (parametric) index for each field

Also, supports *weighted* field scoring

# Basic Application

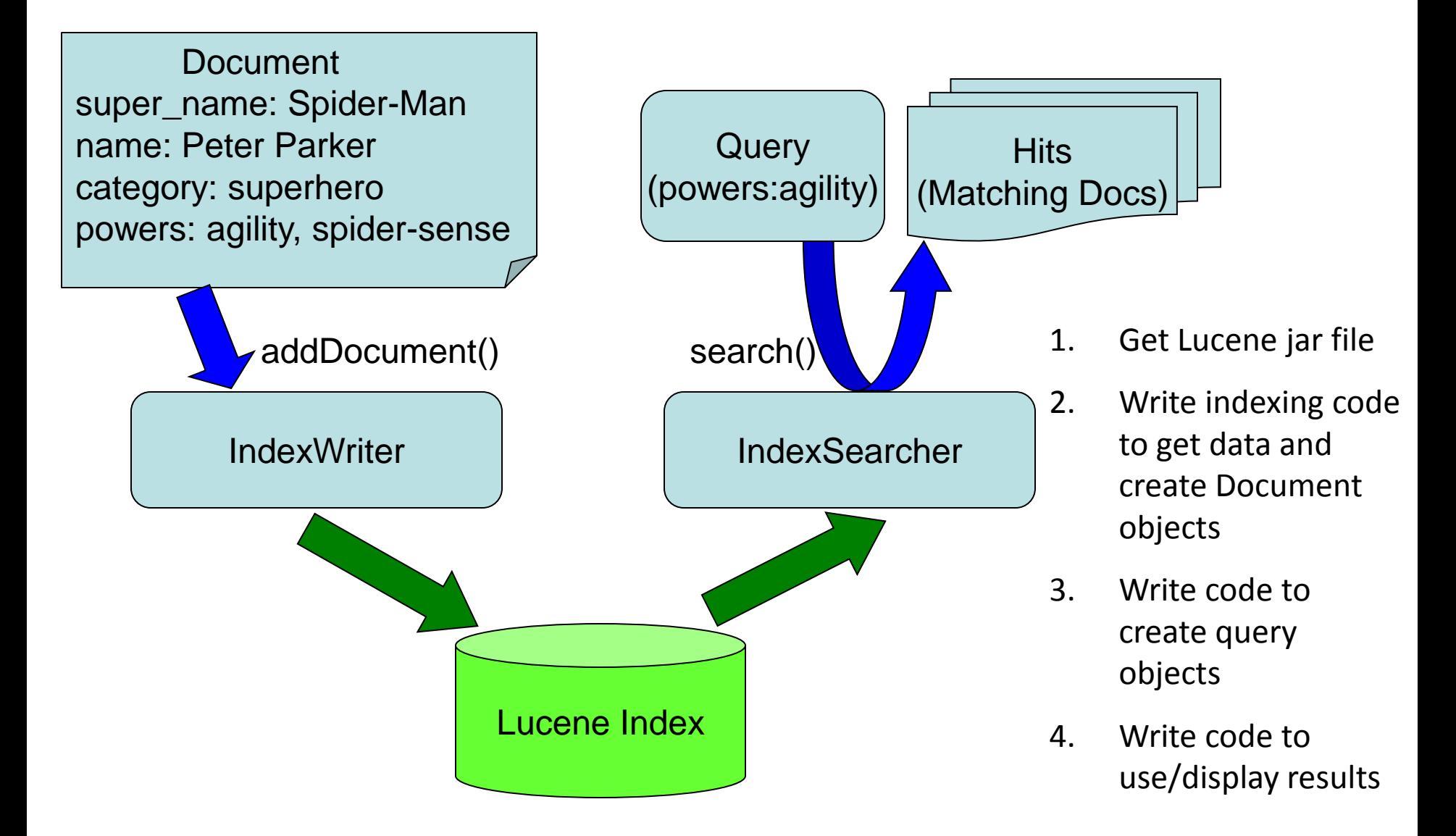

## Core indexing classes

- *IndexWriter*
	- Central component that allows you to create a new index, open an existing one, and add, remove, or update documents in an index
- *Directory*
	- Abstract class that represents the location of an index
- *Analyzer*
	- Extracts tokens from a text stream

}

# Creating an IndexWriter

```
import org.apache.lucene.index.IndexWriter;
import org.apache.lucene.store.Directory;
import org.apache.lucene.analysis.standard.StandardAnalyzer;
...
private IndexWriter writer;
...
public Indexer(String indexDir) throws IOException {
 Directory dir = FSDirectory.open(new File(indexDir));
  writer = new IndexWriter(
```
dir, new **StandardAnalyzer**(Version.LUCENE\_30), true, IndexWriter.MaxFieldLength.UNLIMITED);

## Core indexing classes

- Document
	- Represents a collection of named Fields.
	- Text in these Fields are indexed.
- Field
	- Note: Lucene Fields can represent both "fields" and "zones" as described in the textbook

# A Document contains Fields

import org.apache.lucene.document.**Document**; import org.apache.lucene.document.**Field**;

protected Document getDocument(File f) throws Exception {

```
Document doc = new Document();
```

```
doc.add(new Field("contents", new FileReader(f)))
```
doc.**add**(new **Field**("filename",

f.getName(), Field.Store.YES, Field.Index.NOT\_ANALYZED));

doc.**add**(new **Field**("fullpath",

f.getCanonicalPath(), Field.Store.YES, Field.Index.NOT\_ANALYZED));

return doc;

...

## Index a Document with IndexWriter

private IndexWriter writer;

```
...
private void indexFile(File f) throws
      Exception {
   Document doc = getDocument(f);writer.addDocument(doc);
}
```
...

## Indexing a directory

```
private IndexWriter writer;
```

```
public int index(String dataDir,
                        FileFilter filter)
         throws Exception {
    File[] files = new File(dataDir).listFiles();
    for (File f: files) {
         if (... &&
              (filter == null || filter.accept(f))) {
              indexFile(f);
         }
    }
    return writer.numDocs();
}
```
}

# Closing the IndexWriter

```
private IndexWriter writer;
```

```
...
public void close() throws IOException {
   writer.close();
```
# Fields

#### Fields may

- Be indexed or not
	- Indexed fields may or may not be analyzed (i.e., tokenized with an Analyzer)
		- *Non-analyzed fields view the entire value as a single token* (useful for URLs, paths, dates, social security numbers, ...)
- Be stored or not
	- Useful for fields that you'd like to display to users
- Optionally store term vectors
	- Like a positional index on the Field's terms
	- Useful for highlighting, finding similar documents, categorization

*Introduction to Information Retrieval*

## Field construction Lots of different constructors

import org.apache.lucene.document.Field

Field(String name,

String value, Field.Store store, // store or not Field.Index index, // index or not Field.TermVector termVector);

value can also be specified with a Reader, a TokenStream, or a byte[]

# Field options

#### ■ Field.Store

- $\blacksquare$  NO : Don't store the field value in the index
- YES : Store the field value in the index
- Field.Index
	- ANALYZED : Tokenize with an Analyzer
	- NOT\_ANALYZED : Do not tokenize
	- NO : Do not index this field
	- Couple of other advanced options
- Field.TermVector
	- NO : Don't store term vectors
	- YES : Store term vectors
	- Several other options to store positions and offsets

# Field vector options

- TermVector.Yes
- TermVector.With\_POSITIONS
- TermVector.With\_OFFSETS
- **TermVector.WITH\_POSITIONS\_OFFSETS**
- TermVector.No

# Using Field options

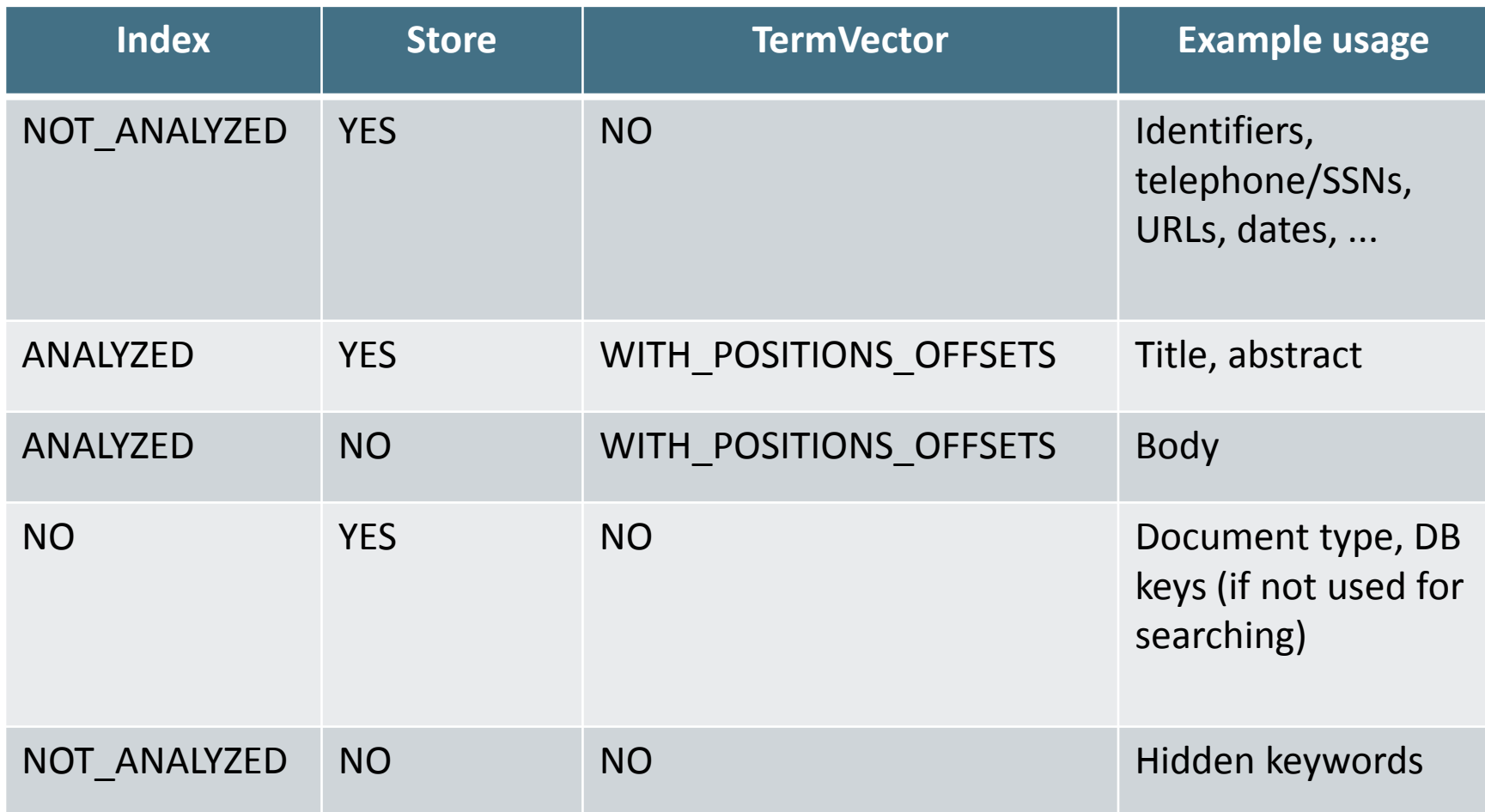

# Document

import org.apache.lucene.document.Field

- **Constructor:** 
	- Document();
- Methods
	- void add(Fieldable field); // Field implements // Fieldable
	- **String get (String name); // Returns value of**  // Field with given // name
	- Fieldable getFieldable(String name);
	- … and many more

## Multi-valued fields

- You can add multiple Fields with the same name
	- Lucene simply concatenates the different values for that named Field

```
Document doc = new Document();
```
doc.**add**(new **Field**("author",

"chris manning", Field.Store.YES, Field.Index.ANALYZED));

```
doc.add(new Field("author",
```
"prabhakar raghavan", Field.Store.YES, Field.Index.ANALYZED));

Analyzers

Tokenizes the input text

- **Common Analyzers** 
	- WhitespaceAnalyzer *Splits tokens on whitespace*
	- SimpleAnalyzer *Splits tokens on non-letters, and then lowercases*
	- **StopAnalyzer** *Same as SimpleAnalyzer, but also removes stop words*
	- StandardAnalyzer

*Most sophisticated analyzer that knows about certain token types, lowercases, removes stop words, ...*

## Analysis examples

"The quick brown fox jumped over the lazy dog"

- WhitespaceAnalyzer
	- [The] [quick] [brown] [fox] [jumped] [over] [the] [lazy] [dog]
- SimpleAnalyzer
	- [the] [quick] [brown] [fox] [jumped] [over] [the] [lazy] [dog]
- StopAnalyzer
	- [quick] [brown] [fox] [jumped] [over] [lazy] [dog]
- StandardAnalyzer
	- [quick] [brown] [fox] [jumped] [over] [lazy] [dog]

## More analysis examples

- "XY&Z Corporation xyz@example.com"
- WhitespaceAnalyzer
	- [XY&Z] [Corporation] [-] [xyz@example.com]
- SimpleAnalyzer
	- [xy] [z] [corporation] [xyz] [example] [com]
- StopAnalyzer
	- [xy] [z] [corporation] [xyz] [example] [com]
- StandardAnalyzer
	- [xy&z] [corporation] [xyz@example.com]

# What's inside an Analyzer?

**Analyzers need to return a TokenStream** public TokenStream tokenStream(String fieldName, Reader reader)

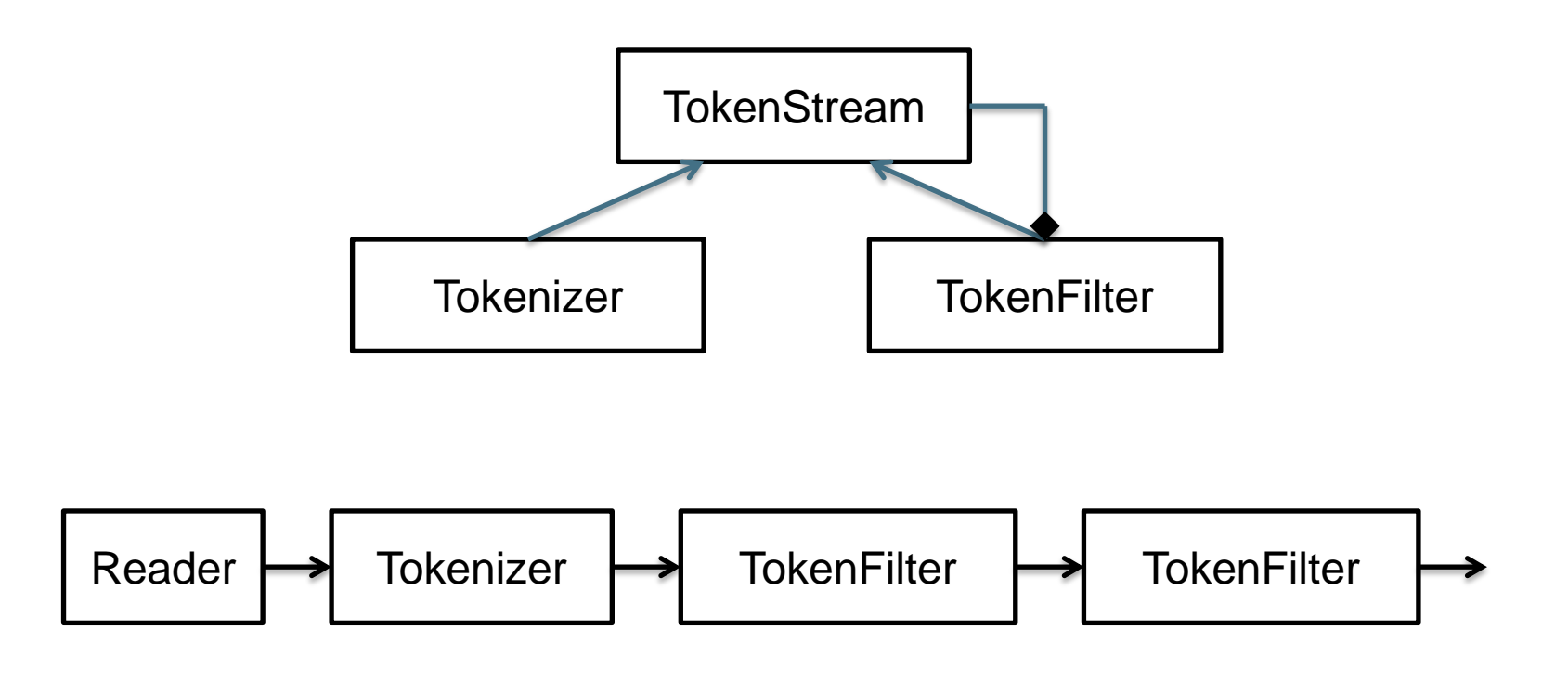

# Tokenizers and TokenFilters

- **Tokenizer** 
	- WhitespaceTokenizer
	- **KeywordTokenizer**
	- **E** LetterTokenizer
	- **StandardTokenizer**
	- ...
- TokenFilter
	- **ELowerCaseFilter**
	- StopFilter
	- PorterStemFilter
	- ASCIIFoldingFilter
	- StandardFilter
	- ...

*Introduction to Information Retrieval*

## Adding/deleting Documents to/from an **IndexWriter**

void addDocument(Document d); void addDocument(Document d, Analyzer a);

Important: Need to ensure that Analyzers used at indexing time are consistent with Analyzers used at searching time

// deletes docs containing term or matching // query. The term version is useful for // deleting one document. void deleteDocuments(Term term); void deleteDocuments(Query query);

## Index format

- Each Lucene index consists of one or more segments
	- A segment is a standalone index for a subset of documents
	- All segments are searched
	- A segment is created whenever IndexWriter flushes adds/deletes
- Periodically, IndexWriter will merge a set of segments into a single segment
	- Policy specified by a MergePolicy
- You can explicitly invoke optimize() to merge segments

## Basic merge policy

- Segments are grouped into levels
- Segments within a group are roughly equal size (in log space)
- Once a level has enough segments, they are merged into a segment at the next level up

### Core searching classes

## Core searching classes

#### **IndexSearcher**

 Central class that exposes several search methods on an index (a class that "opens" the index) requires a Directory instance that holds the previously created index

#### **Term**

- Basic unit of searching, contains a pair of string elements (field and word)
- Query
	- Abstract query class. Concrete subclasses represent specific types of queries, e.g., matching terms in fields, boolean queries, phrase queries, …, most basic *TermQuery*

#### **QueryParser**

Parses a textual representation of a query into a Query instance

...

...

}

# Creating an IndexSearcher

import org.apache.lucene.search.**IndexSearcher**;

public static void search(String indexDir, String q) throws IOException, ParseException { Directory dir = FSDirectory.open( new File(indexDir)); **IndexSearcher** is = new **IndexSearcher**(dir); ...

...

}

# Query and QueryParser

import org.apache.lucene.search.**Query**; import org.apache.lucene.queryParser.**QueryParser**;

public static void search(String indexDir, String q) throws IOException, ParseException

```
...
QueryParser parser =
   new QueryParser(Version.LUCENE_30,
                       "contents",
                       new StandardAnalyzer(
                                Version.LUCENE_30));
```
**Query** query = parser.**parse**(q);

# Core searching classes (contd.)

#### **TopDocs**

- Contains references to the top N documents returned by a search (the docID and its score)
- ScoreDoc
	- **Provides access to a single search result**

# search() returns TopDocs

```
import org.apache.lucene.search.TopDocs;
```

```
public static void search(String indexDir,
                                   String q)
      throws IOException, ParseException
```

```
...
IndexSearcher is = ...;
...
Query query = ...;
```

```
...
```
}

...

```
TopDocs hits = is.search(query, 10);
```
# TopDocs contain ScoreDocs

import org.apache.lucene.search.**ScoreDoc**;

public static void search(String indexDir, String q) throws IOException, ParseException

```
IndexSearcher is = ...;
```
...

...

...

}

}

...

```
TopDocs hits = \ldots;
```
for(**ScoreDoc** scoreDoc : hits.**scoreDocs**) { Document doc = is.**doc**(scoreDoc.**doc**); System.out.println(doc.**get**("fullpath"));

# Closing IndexSearcher

```
public static void search(String indexDir,
                                   String q)
      throws IOException, ParseException
```

```
IndexSearcher is = ...;
```
is.**close**();

...

...

}

# IndexSearcher

- Constructor:
	- IndexSearcher(Directory d);
		- deprecated

## IndexReader

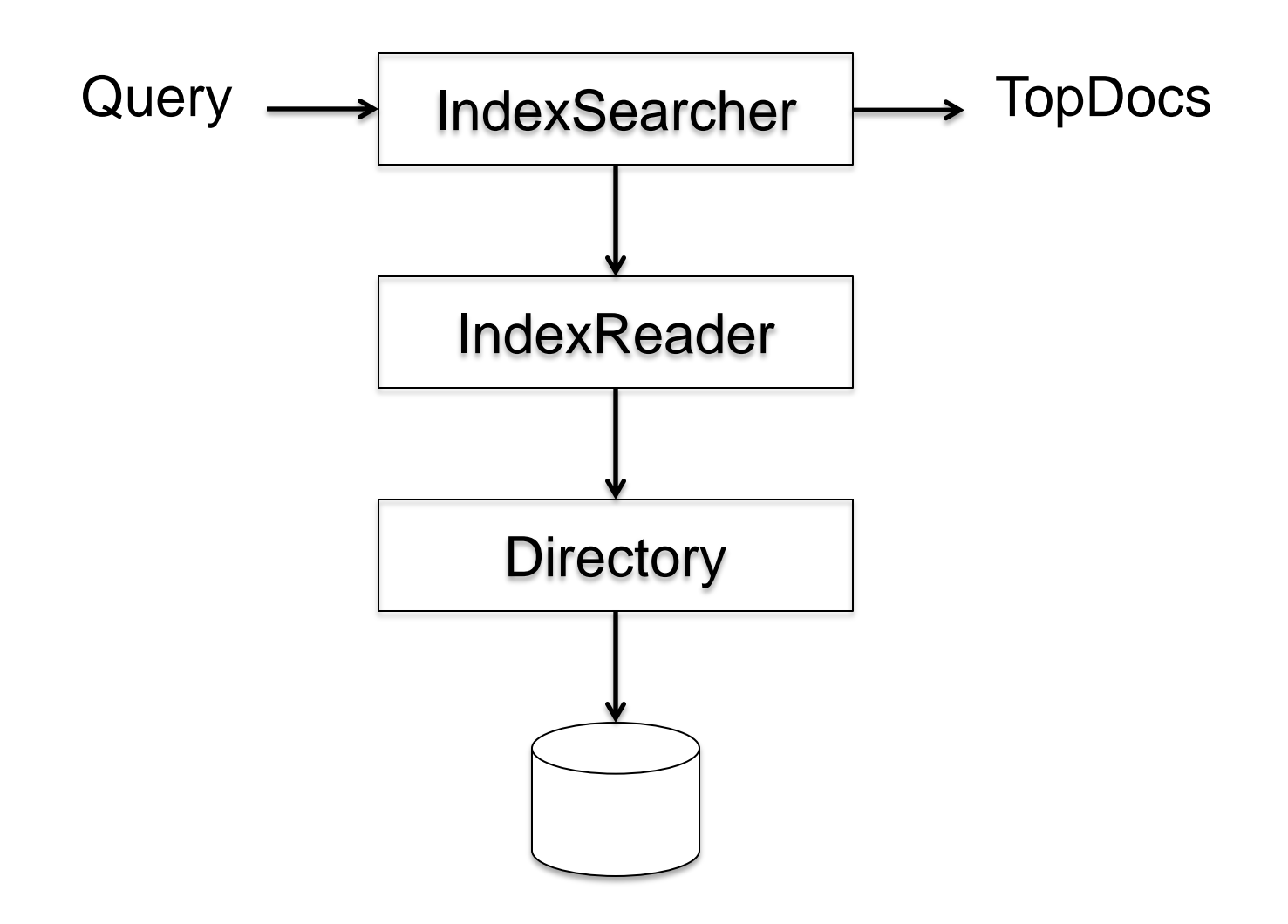

# IndexSearcher

- Constructor:
	- IndexSearcher(Directory d);
		- deprecated
	- IndexSearcher(IndexReader r);
		- Construct an IndexReader with static method IndexReader.open(dir)

## Searching a changing index

```
Directory dir = FSDirectory.open(...);
IndexReader reader = IndexReader.open(dir);
IndexSearcher searcher = new IndexSearcher(reader);
```
Above reader does not reflect changes to the index unless you reopen it. Reopening is more resource efficient than opening a new IndexReader.

```
IndexReader newReader = reader.reopen();
If (reader != newReader) {
   reader.close();
   reader = newReader;
   searcher = new IndexSearcher(reader);
}
```
### Near-real-time search

```
IndexWriter writer = ...;
```

```
IndexReader reader = writer.getReader();
```
IndexSearcher searcher = new IndexSearcher(reader);

Now let us say there's a change to the index using writer

```
// reopen() and getReader() force writer to flush
IndexReader newReader = reader.reopen();
if (reader != newReader) {
    reader.close();
    reader = newReader;
    searcher = new IndexSearcher(reader);
}
```
# IndexSearcher

- Methods
	- **TopDocs search (Query q, int n);**
	- Document doc(int docID);

# **QueryParser**

- Constructor
	- QueryParser(Version matchVersion, String defaultField, Analyzer analyzer);
- Parsing methods
	- Query parse(String query) throws ParseException;
	- ... and many more

## QueryParser syntax examples

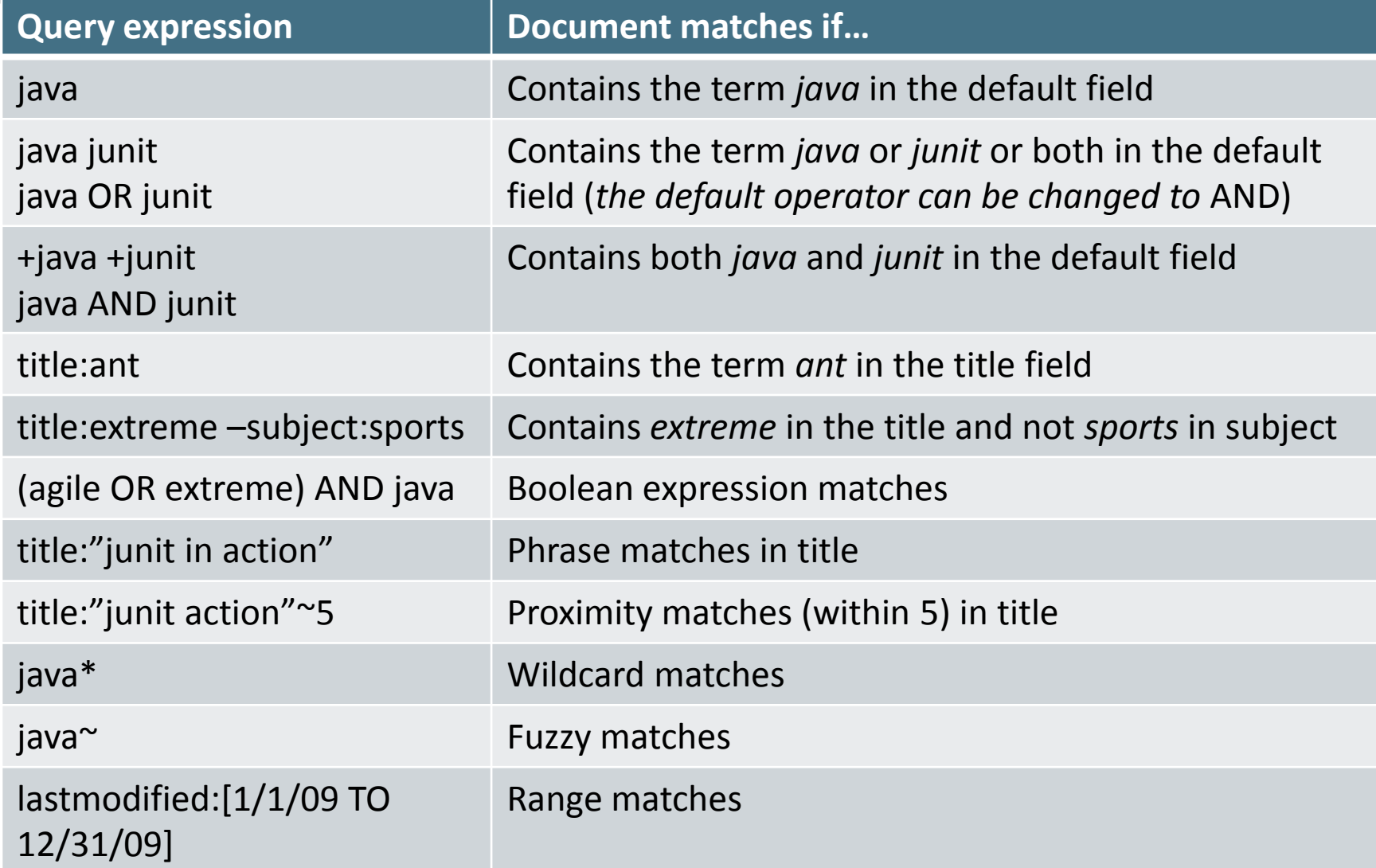

# Construct Querys programmatically

- TermQuery
	- Constructed from a Term
- TermRangeQuery
- NumericRangeQuery
- PrefixQuery
- BooleanQuery
- PhraseQuery
- WildcardQuery
- FuzzyQuery
- MatchAllDocsQuery

# TopDocs and ScoreDoc

- TopDocs methods
	- Number of documents that matched the search totalHits
	- Array of ScoreDoc instances containing results scoreDocs
	- $\blacksquare$  Returns best score of all matches getMaxScore()
- ScoreDoc methods
	- Document id doc
	- **Document score** score

## Scoring

- Scoring function uses basic tf-idf scoring with
	- Programmable boost values for certain fields in documents
	- Length normalization
	- Boosts for documents containing more of the query terms
- IndexSearcher provides an explain() method that explains the scoring of a document

## Based on "Lucene in Action"

■ By Michael McCandless, Erik Hatcher, Otis Gospodnetic

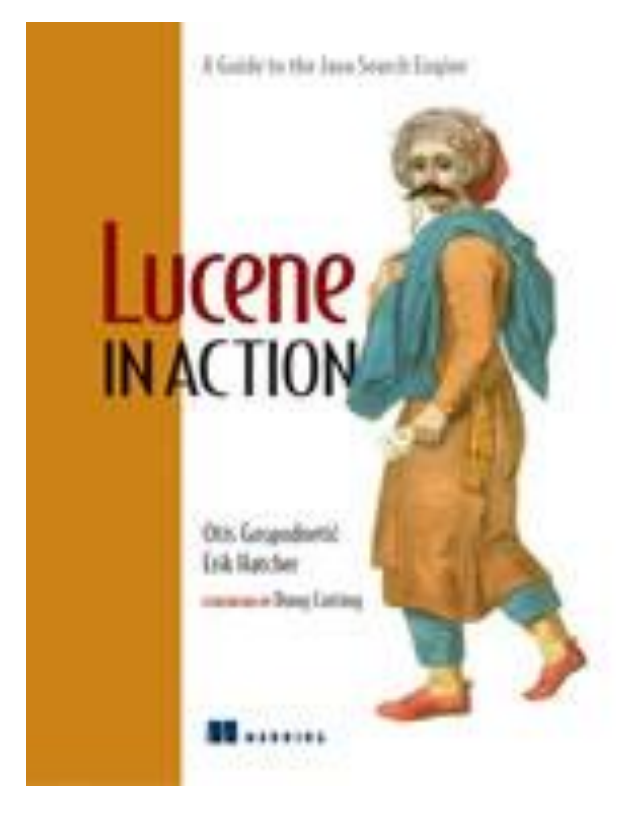

#### ΤΕΛΟΣ 11ου Μαθήματος

Ερωτήσεις?

*Υλικό των:*

*Pandu Nayak and Prabhakar Raghavan, CS276:Information Retrieval and Web Search (Stanford)*